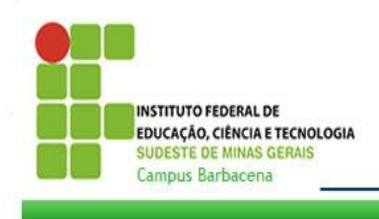

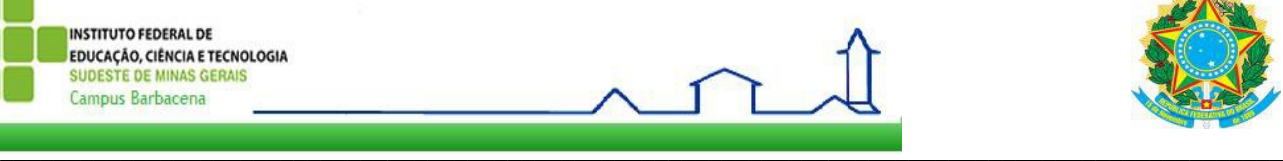

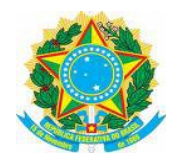

## **IF SUDESTE MG –** *CAMPUS* **BARBACENA**

#### **EDITAL Nº 35/2015**

# **PROGRAMA DE APOIO À QUALIFICAÇÃO DE SERVIDORES DO IF SUDESTE MG GRADUAÇAO E PÓS-GRADUAÇÃO PROAQ/IF SUDESTE MG –** *CAMPUS* **BARBACENA**

O Diretor Geral do IF Sudeste MG – *Campus* Barbacena, por meio da Coordenação de Gestão de Pessoas e da Diretoria de Pesquisa, Inovação e Pós-graduação, com interveniência da Comissão de Capacitação de Servidores (CCS) – Barbacena, no uso de suas atribuições e considerando a Lei 11.091, de 12/01/2005, os Decretos 5.707/2006, 5.824/2006, 5.825/2006 e a Portaria-R Nº 1.010/2015, tornam público que estarão abertas as inscrições para candidatos ao apoio-Qualificação, no âmbito do Programa de Apoio à Qualificação – Graduação e Pós-graduação *lato* e *stricto sensu* e de Pósdoutorado – destinado aos servidores técnico-administrativos em educação e docentes do quadro efetivo do IF Sudeste MG - *Campus* Barbacena, para o período de **janeiro a dezembro de 2015**.

#### **1. DOS OBJETIVOS DO PROGRAMA**

- 1.1. O Programa de Apoio à Qualificação Graduação e Pós-graduação *lato* e *stricto sensu* e de Pós-doutorado mediante concessão de apoio-qualificação aos servidores efetivos do IF Sudeste MG – *Campus* Barbacena, de **caráter indenizatório** para custeio de despesas com mensalidades, taxas e/ou custos como materiais didáticos, hospedagem e outros, tem por objetivo:
	- I promover o desenvolvimento institucional do IF Sudeste MG *Campus* Barbacena, conjugado com a qualificação dos seus servidores efetivos;
	- II apoiar a formação, no nível de Graduação, Pós-graduação e de Pós-doutorado dos servidores do IF Sudeste MG – *Campus* Barbacena;
	- III possibilitar maior inserção dos servidores em grupos de pesquisa e programas de pós-graduação;
	- IV contribuir para a constituição de uma política permanente de formação e qualificação de servidores.
- 1.2. A concessão do apoio-qualificação a que se refere este Edital limita-se aos Programas de Graduação e Pósgraduação e de Pós-doutorado no país.
- 1.3. **Este programa tem por objetivo auxiliar o servidor na realização do curso e não custear todas suas despesas referentes à qualificação pretendida.**

#### **2. DOS REQUISITOS PARA A CONCESSÃO DO APOIO-QUALIFICAÇÃO**

2.1. Para a concessão do apoio-qualificação ao Servidor visando a cursos de Graduação, Pós-graduação ou Pósdoutorado, o beneficiário deverá comprovar que:

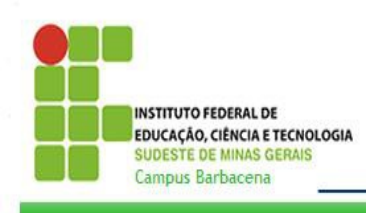

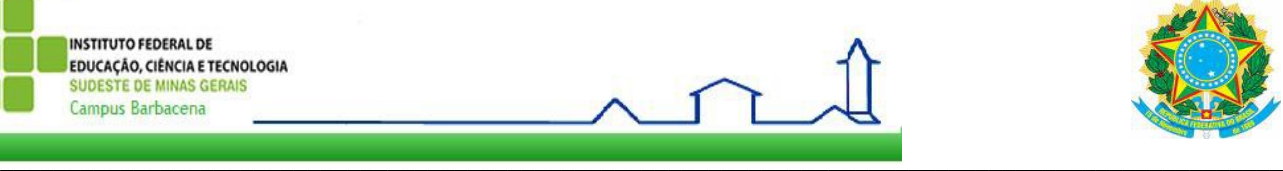

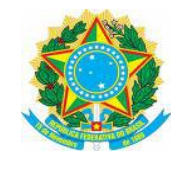

I – é efetivo na instituição, por meio de declaração da Coordenação de Gestão de Pessoas;

II – a qualificação pretendida esteja enquadrada dentro da "Grande Área de Conhecimento", conforme classificação do CNPq e/ou relacionada ao cargo, função ou área de atuação do servidor;

- III está regularmente matriculado em curso de Graduação, Pós-graduação ou em Programas de Pósdoutorado em Instituição de Ensino Superior devidamente autorizada pelo Ministério da Educação;
- IV não possua escolaridade ou titulação equivalente ou superior àquela que pode ser alcançada com a concessão do apoio-qualificação, com exceção daqueles que lograrão percentual superior na ascensão da carreira em função do ambiente organizacional, ou declaração da Diretoria/Chefia de Departamento comprovando o interesse da instituição pela qualificação do servidor;

VII – não é beneficiário de qualquer bolsa para qualificação proveniente dos órgãos de fomento;

VIII – o curso de pós-graduação *stricto sensu* é reconhecido pela CAPES;

XI – o curso superior é autorizado e/ou reconhecido pelo MEC.

- 2.2. Não será concedido o apoio-qualificação para os matriculados em cursos promovidos em sistema de parceria ou consórcio com instituição estrangeira.
- 2.3. É vedada a concessão de apoio-qualificação a aluno especial ou matriculado em disciplina isolada em Programas de Pós-graduação.

## **3. DA INSCRIÇÃO NO PROGRAMA E SELEÇÃO**

- 3.1. Para se inscrever no Programa, o servidor deverá entregar a documentação listada abaixo, dentro de um envelope fechado e identificado, **junto ao protocolo geral, na Chefia de Gabinete do Diretor Geral do IF Sudeste MG –** *Campus* **Barbacena**, no período de **05 de outubro a 16 de outubro de 2015, de 7h às 11h e de 13h às 16h.**
	- 3.1.1. O envelope deve conter a seguinte documentação na respectiva ordem:
		- I. Formulário de Inscrição PROAQ (Anexo I);
		- II. Requerimento, Declaração de Escolaridade e Termo de Compromisso e Responsabilidade concordando com as normas estabelecidas neste Edital, bem como ciência da Portaria R Nº 1.010/2015 (Anexo II);
		- III. Declaração da Diretoria/Chefia de Departamento, comprovando o interesse da instituição pela qualificação do servidor (Anexo III);
		- IV. Declaração do servidor de que não é beneficiário de qualquer bolsa, tais como bolsas de estudos (Capes, Fapemig, etc.) (Anexo IV);
		- V. Currículo Lattes atualizado nos últimos 12 meses;
		- VI. Declaração original da Coordenação de Gestão de Pessoas, atestando ser servidor efetivo da instituição;
		- VII. Documento comprobatório de matrícula, original, conforme inciso II do item 2.1; o comprovante de matrícula deve ser renovado a cada semestre; caso a matrícula seja anual,

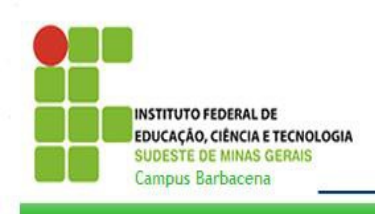

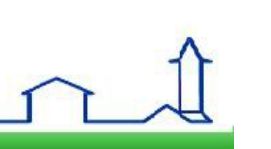

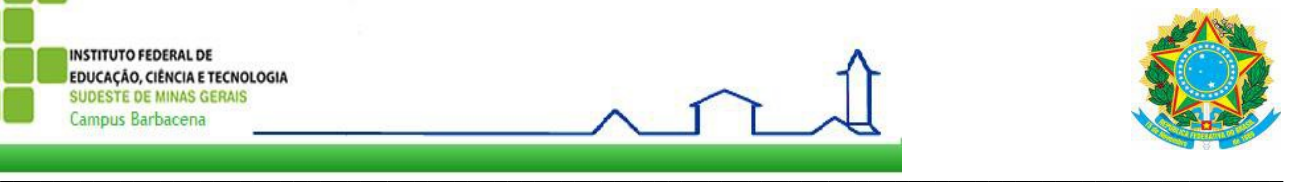

deverá ser apresentada, a cada semestre, declaração de frequência nos últimos 6 meses, para manter a continuidade do apoio-qualificação;

- VIII. Comprovante de reconhecimento do curso de pós-graduação *stricto sensu*, pela CAPES, quando for o caso;
	- IX. Comprovante de credenciamento da instituição ofertante do curso de pós-graduação *lato sensu*, pelo MEC, quando for o caso;
	- X. Comprovante de autorização e/ou reconhecimento do curso de graduação, pelo MEC, quando for o caso.
	- XI. Aos servidores que já foram contemplados com o PROAQ em Editais anteriores, apresentar declaração da CCS – Barbacena informando que o servidor cumpriu todas as obrigações da contemplação anterior.
- 3.2. A ausência comprobatória de qualquer dos documentos listados no item 3.1 implicará a **NÃO** homologação da inscrição e a solicitação será **INDEFERIDA**.
- 3.3. Caso a disponibilidade de recursos orçamentários não seja suficiente para atender a todas as solicitações de apoioqualificação, a seleção será realizada a partir dos seguintes critérios, estabelecidos pela CCS – Barbacena:

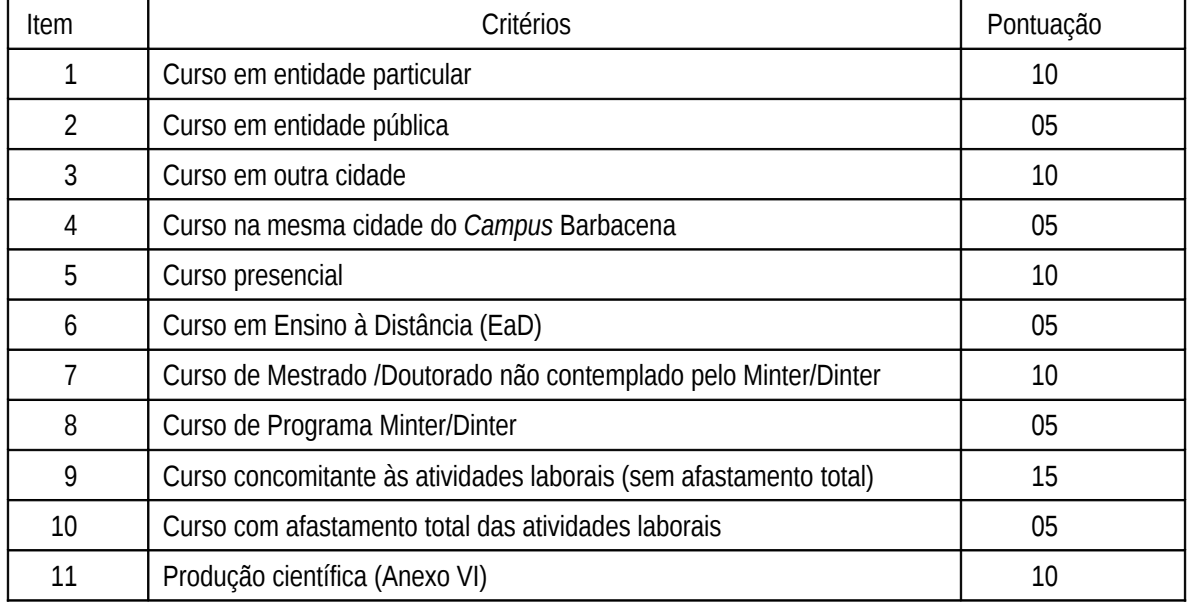

- 3.4. Serão contemplados os candidatos que obtiverem maior pontuação dentro das cotas de apoio-qualificação, segundo a disponibilidade orçamentária, a partir dos critérios acima.
- 3.5. Em caso de empate, o critério para desempate será, na seguinte ordem:
	- 1. Não ter titulação no mesmo nível e/ou superior à pretendida;
	- 2. O candidato que não tenha sido contemplado anteriormente pelo PROAQ;

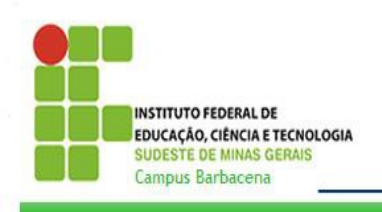

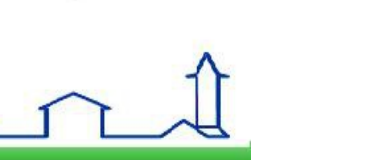

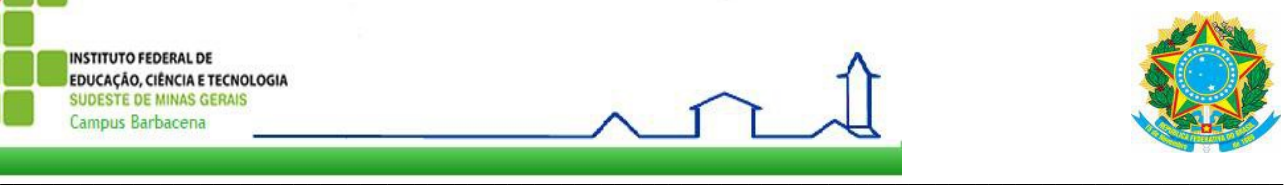

- 3. O candidato com maior tempo de serviço no quadro efetivo do IF Sudeste MG *Campus* Barbacena, anteriormente denominado Escola Agrotécnica Federal de Barbacena;
- 4. O candidato com maior tempo de serviço na Rede Federal de Educação Profissional e Tecnológica;
- 5. O candidato com maior idade.
- 3.6. Após a divulgação dos resultados, o servidor poderá interpor recurso no prazo de 48 horas, apresentando justificativas fundamentadas nos critérios estabelecidos neste Edital, em envelope fechado e identificado**, junto ao protocolo geral, na Chefia de Gabinete do Diretor Geral.**
- 3.7. Os recursos serão analisados pela **CCS Barbacena**, em um prazo de 48 horas e, caso necessário, será divulgado o resultado final.

# **4. DO QUANTITATIVO E VIGÊNCIA DO APOIO-QUALIFICAÇÃO**

- 4.1. Em conformidade com a disponibilidade orçamentária do IF Sudeste MG *Campus* Barbacena para este Edital no ano de 2015, serão concedidas as seguintes cotas de apoio-qualificação:
	- I 06 para a modalidade de curso de graduação;
	- II 06 para a modalidade de curso de pós-graduação *lato sensu*;
	- III 04 para a modalidade de mestrado nos cursos de pós-graduação *stricto sensu*;
	- IV 04 para a modalidade de doutorado nos cursos de pós-graduação *stricto sensu;*
	- V 00 para a modalidade de pós-doutorado.
- 4.2. Não havendo inscritos em uma das modalidades, ou, após a seleção, restando cotas, elas serão transferidas de uma modalidade para outra, com respeito à ordem de classificação e aos valores estabelecidos.
- 4.3. Os recursos financeiros para a implantação do PROAQ advirão do Planejamento para Qualificação elaborado pela Diretoria de Administração.
- 4.4. O valor mensal do apoio-qualificação é de **R\$400, 00** para modalidade cursos de graduação e pós-graduação *lato sensu* e de **R\$560,00** para cursos de pós-graduação *stricto sensu*.
- 4.5. O apoio-qualificação será concedido nas seguintes modalidades, de maneira consecutiva a partir do recebimento da 1ª mensalidade, por seus respectivos prazos máximos:
	- I Graduação por até 48 meses;
	- II Pós-graduação *lato sensu* por até 12 meses;
	- III Mestrado por até 24 meses;
	- IV Doutorado por até 48 meses;
	- V Pós-doutorado por até 12 meses.
- 4.6. Para a manutenção do apoio-qualificação, concedido anualmente, o servidor deverá apresentar à **CCS Barbacena**, a cada mês de março e agosto, ou após 6 (seis) meses da concessão:

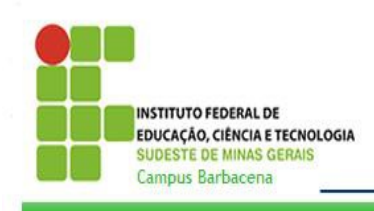

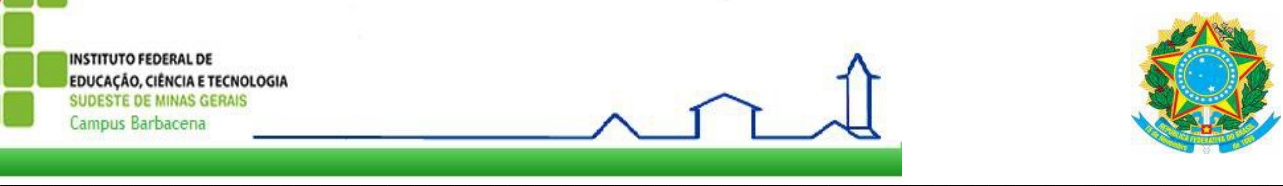

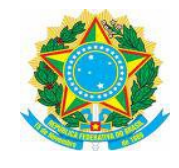

I.Comprovante de matrícula (renovação ou declaração de frequência no último semestre);

II.Relatório Semestral de Atividades Acadêmicas nos cursos de graduação e pós-graduação *lato* e *stricto sensu*.

4.7. Será revogada a concessão do PROAQ, com a restituição de todos os valores do apoio-qualificação, imediatamente após o seu cancelamento, caso seja constatado a qualquer tempo:

I – descumprimento de norma do PROAQ constante da Portaria-R Nº 1.010/2015 e deste Edital;

- II desligamento ou não conclusão do curso por motivo de desistência antes de seu término;
- III não apresentar os Relatórios Semestrais de Atividades Acadêmicas no prazo de 90 dias após o término das atividades escolares da Instituição promotora;
- IV for demitido, aposentado, exonerado ou gerar vacância.
- 4.8. O servidor contemplado com o apoio-qualificação terá seu benefício **suspenso** temporariamente, até que regularize sua situação, nos seguintes casos:

I – não apresentar, quando solicitado, documentos, relatórios e informações pertinentes requeridas pela Coordenação de Gestão de Pessoas ou Diretoria de Pesquisa, Inovação e Pós-graduação, e/ou CCS – Barbacena;

II – passar a gozar de licença superior a 60 dias;

III – estar à disposição de outro órgão;

IV – estar recebendo temporariamente qualquer tipo de bolsa.

## **5. DAS OBRIGAÇÕES DO SERVIDOR**

- 5.1. No caso de pós-graduação *stricto sensu* e de pós-doutorado, o servidor deverá informar o objeto de sua pesquisa à Coordenação de Inovação do *Campus* Barbacena, para fins de avaliação da possibilidade de proteção do conhecimento, devendo este prestar informações adicionais caso sejam solicitadas.
- 5.2. Após a conclusão do curso, o servidor deverá:

I – continuar prestando serviço a **Administração Pública Federal**, por um período igual ou superior ao da concessão do apoio-qualificação, contado a partir da data em que deixar de receber o mesmo;

II – responder, dentro dos prazos solicitados, aos levantamentos que vierem a ser realizados pelos órgãos competentes, fornecendo as informações solicitadas e apresentando os documentos ou comprovantes eventualmente exigidos;

III – devolver ao IF Sudeste MG – *Campus* Barbacena, qualquer importância recebida indevidamente, mesmo que a constatação dessa incorreção venha a ocorrer após o encerramento do prazo de vigência de seu apoio-qualificação;

IV – restituir ao IF Sudeste MG – *Campus* Barbacena, os valores correspondentes a todos os benefícios relativos ao apoio-qualificação, caso o mesmo venha a ser cancelado por comprovação do não cumprimento dos compromissos firmados quando de sua obtenção ou por desistência de conclusão do curso.

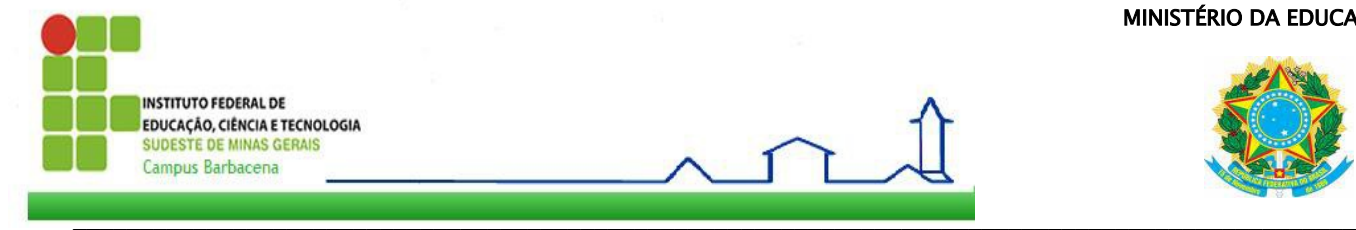

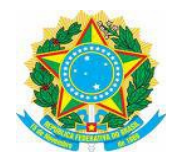

V – apresentar o trabalho de conclusão de curso em evento científico no *Campus* Barbacena ou no IF Sudeste MG, em até 2 anos após seu término, quando for o caso.

VI – fazer menção ao IF Sudeste MG - *Campus* Barbacena nas produções científicas provenientes de sua qualificação.

VII- entregar cópia da declaração de conclusão/certificado da qualificação obtida.

# **6. DAS DISPOSIÇÕES FINAIS**

- 6.1. O servidor que realizar curso gratuito e/ou à distância cuja sede ou polo presencial se localize na mesma cidade de lotação ou residência receberá 50% do valor estabelecido para o apoio-qualificação, dentro da referida modalidade, conforme a disponibilidade orçamentária e respeitando os demais critérios estabelecidos pela CCS – Barbacena. Os servidores contemplados em editais anteriores à publicação da Portaria-R Nº 1.010/2015 terão seus direitos preservados.
- 6.2. A Portaria-R Nº 1.010/2015 é parte integrante do presente Edital.
- 6.3. Ao IF Sudeste MG *Campus* Barbacena é resguardada o direito de, a qualquer momento, solicitar informações ou documentos adicionais que julgar necessários.
- 6.4. Os casos omissos e não previstos neste Edital serão analisados pela CCS Barbacena.

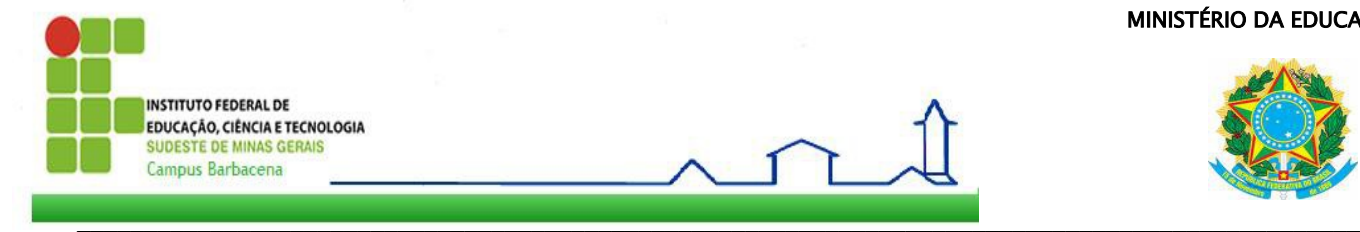

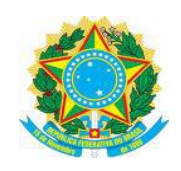

#### **7. CRONOGRAMA**

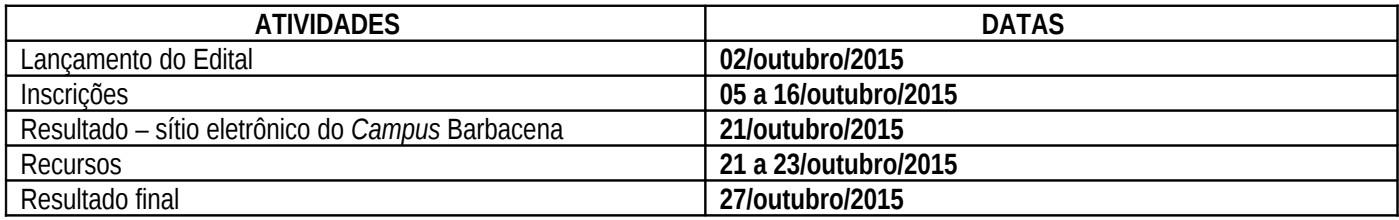

Barbacena, 02 de outubro de 2015.

José Alexandrino Filho Diretor Geral do IF Sudeste MG – *Campus* Barbacena

Eduardo Sales Machado Borges Diretor de Pesquisa, Inovação e Pós-graduação

> Josefina Maria Sucassas Braz Coordenadora de Gestão de Pessoas

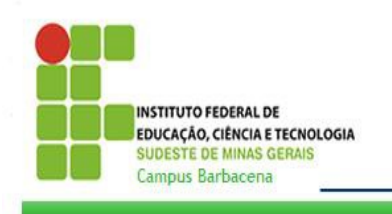

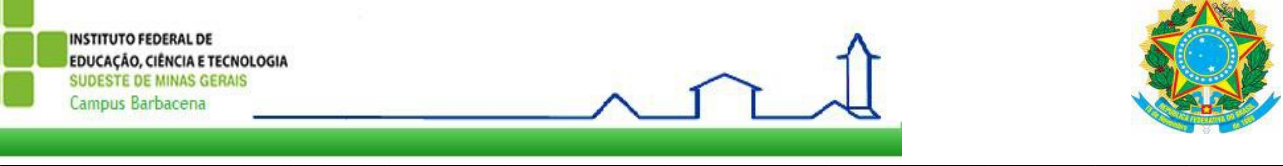

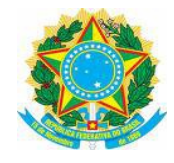

# **ANEXO I – Formulário de Inscrição – PROAQ**

1. Preencha todos os campos sem abreviaturas

2. Em caso de **DÚVIDA**, ligue (32) **36938641 - 36938345**

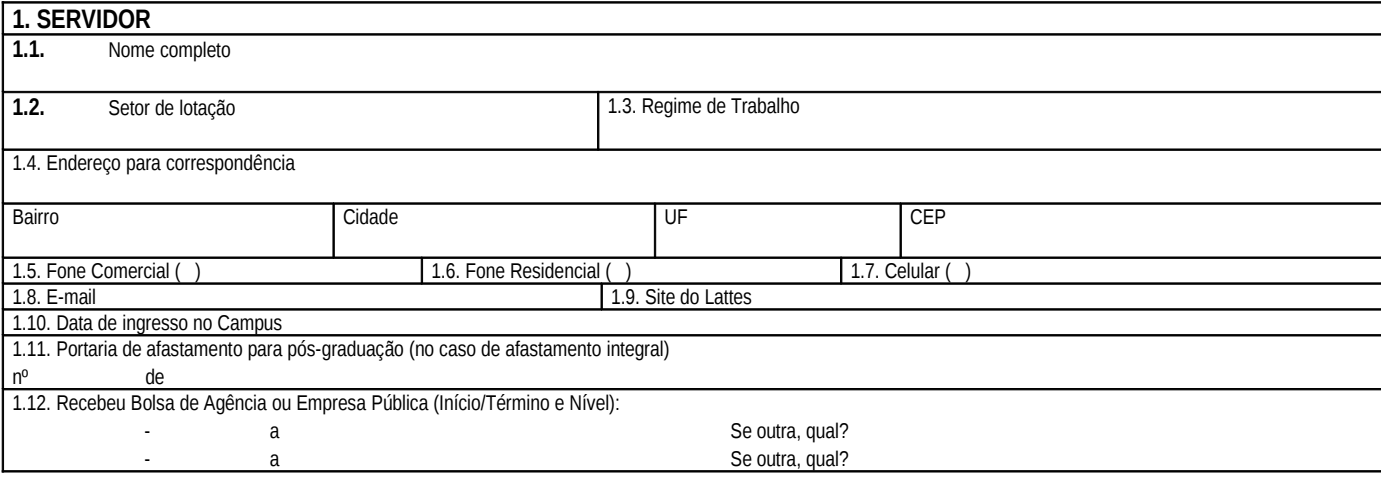

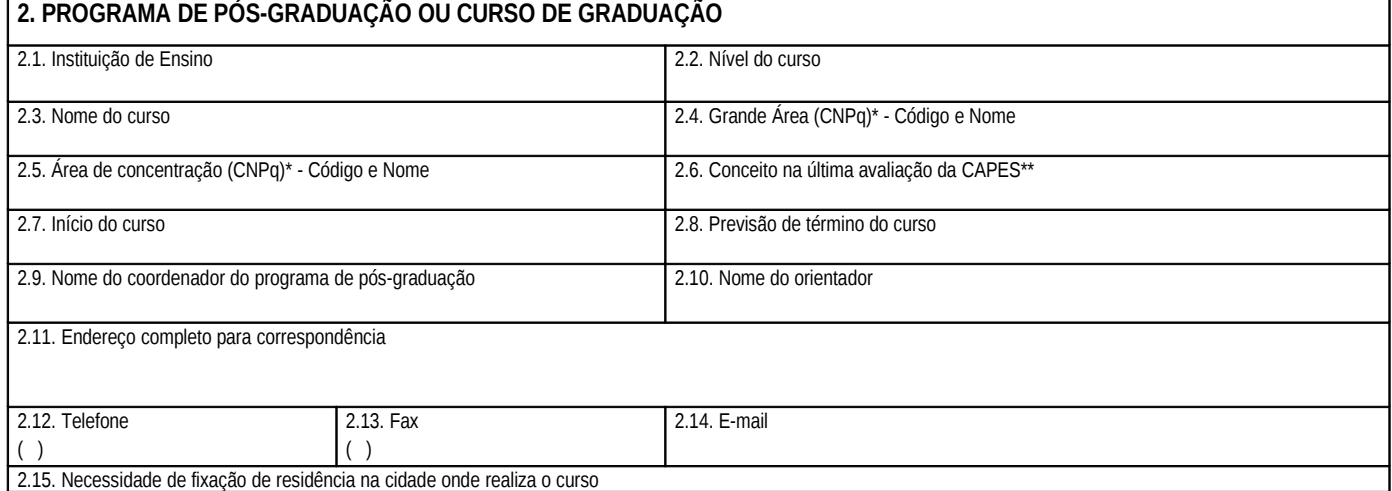

**\*A tabela de áreas do conhecimento do CNPq está disponível no site http://www.cnpq.br/areasconhecimento/index.htm**

\*\* **O conceito obtido na CAPES está disponível no site http://www.capes.gov.br/avaliacao/cursos-recomendados-e-reconhecidos**

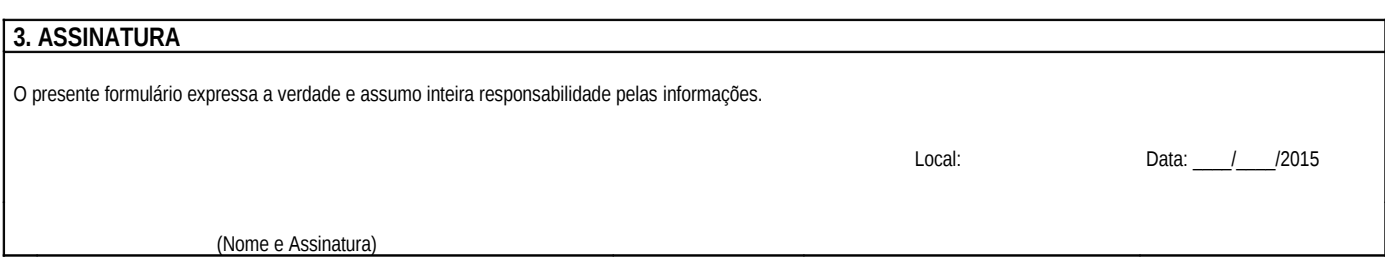

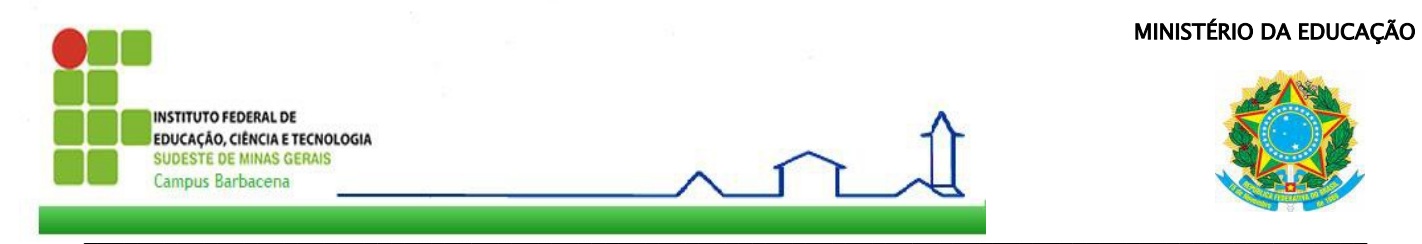

**ANEXO II – Requerimento, Declaração e Termo de Compromisso – Solicitação de Apoio a Qualificação - PROAQ**

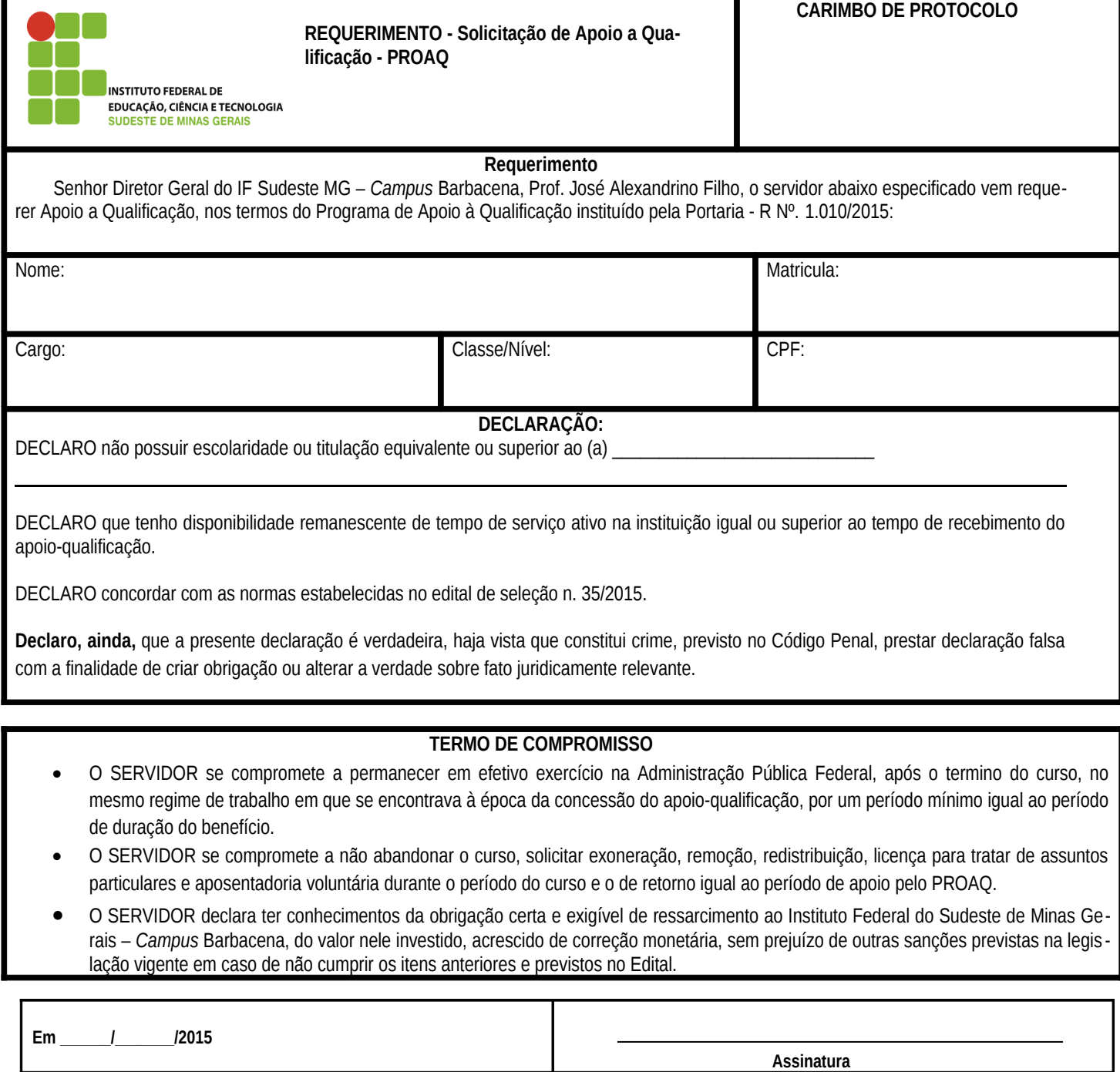

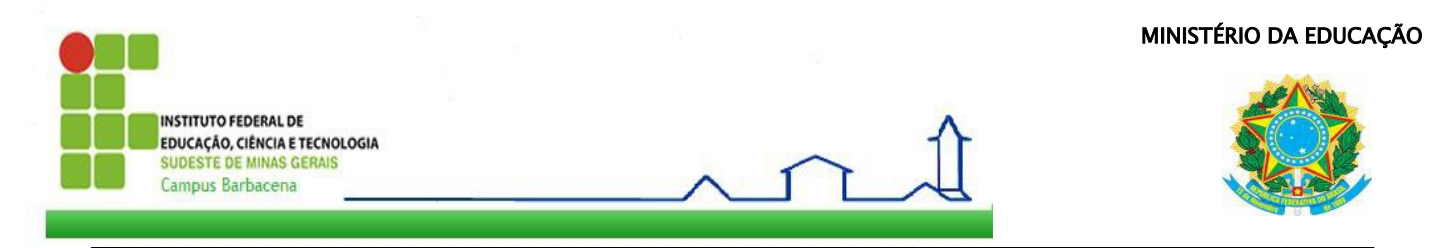

**ANEXO III – Declaração da Chefia Imediata – Solicitação de Apoio a Qualificação - PROAQ**

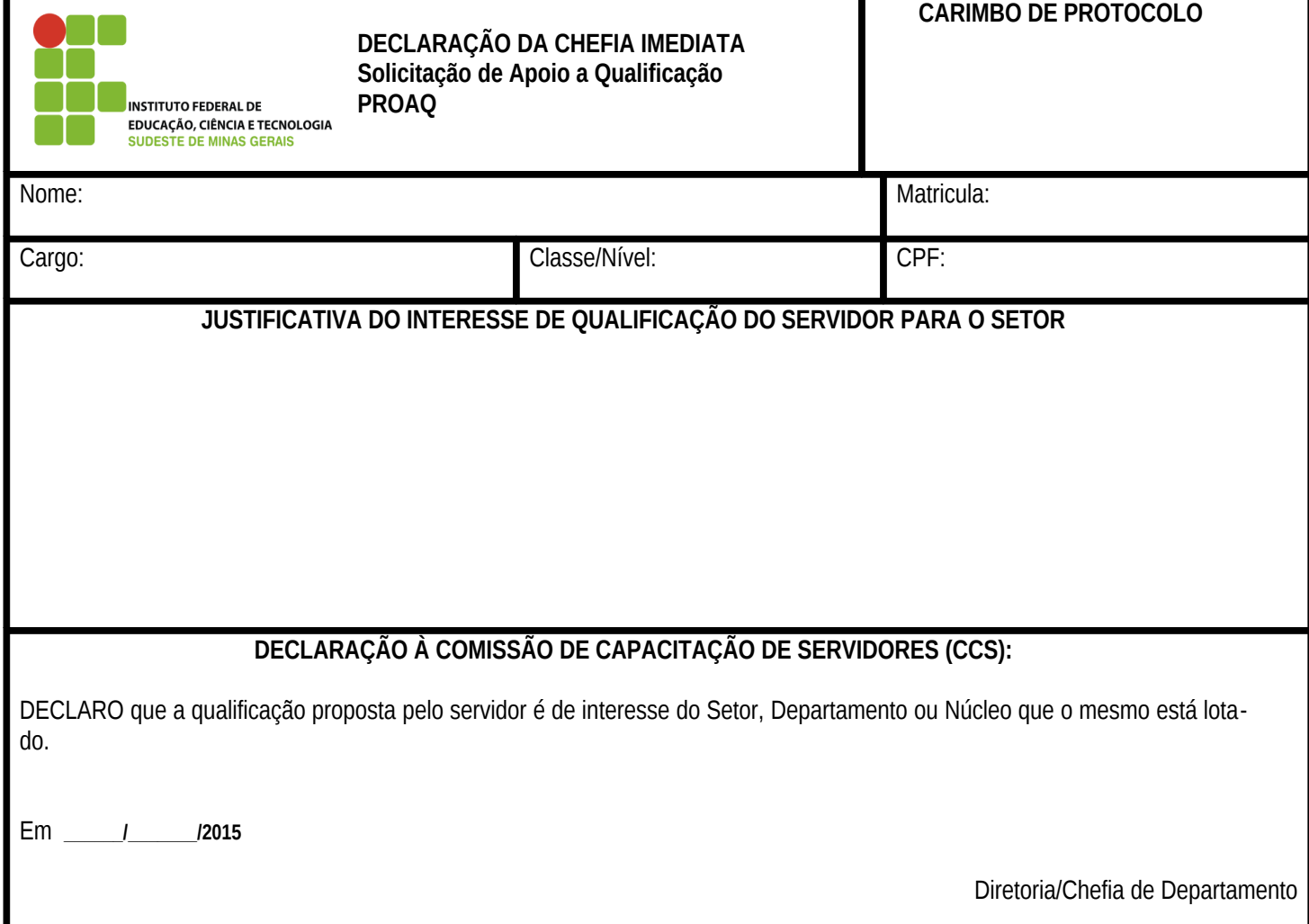

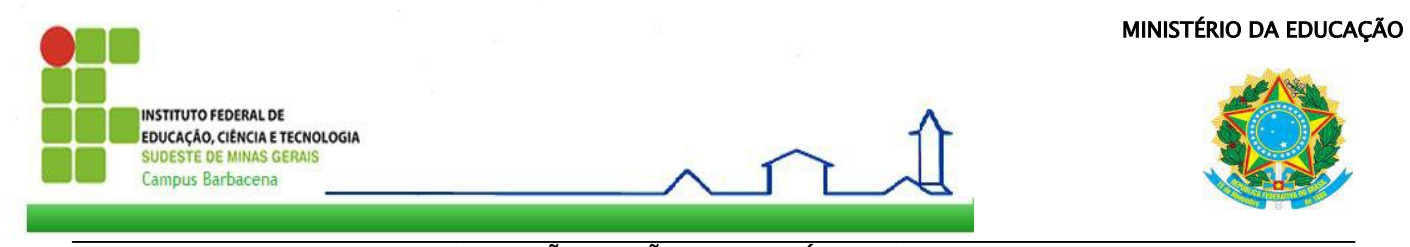

#### **ANEXO IV - DECLARAÇÃO DE NÃO BENEFICIÁRIO DE BOLSAS DE ESTUDO**

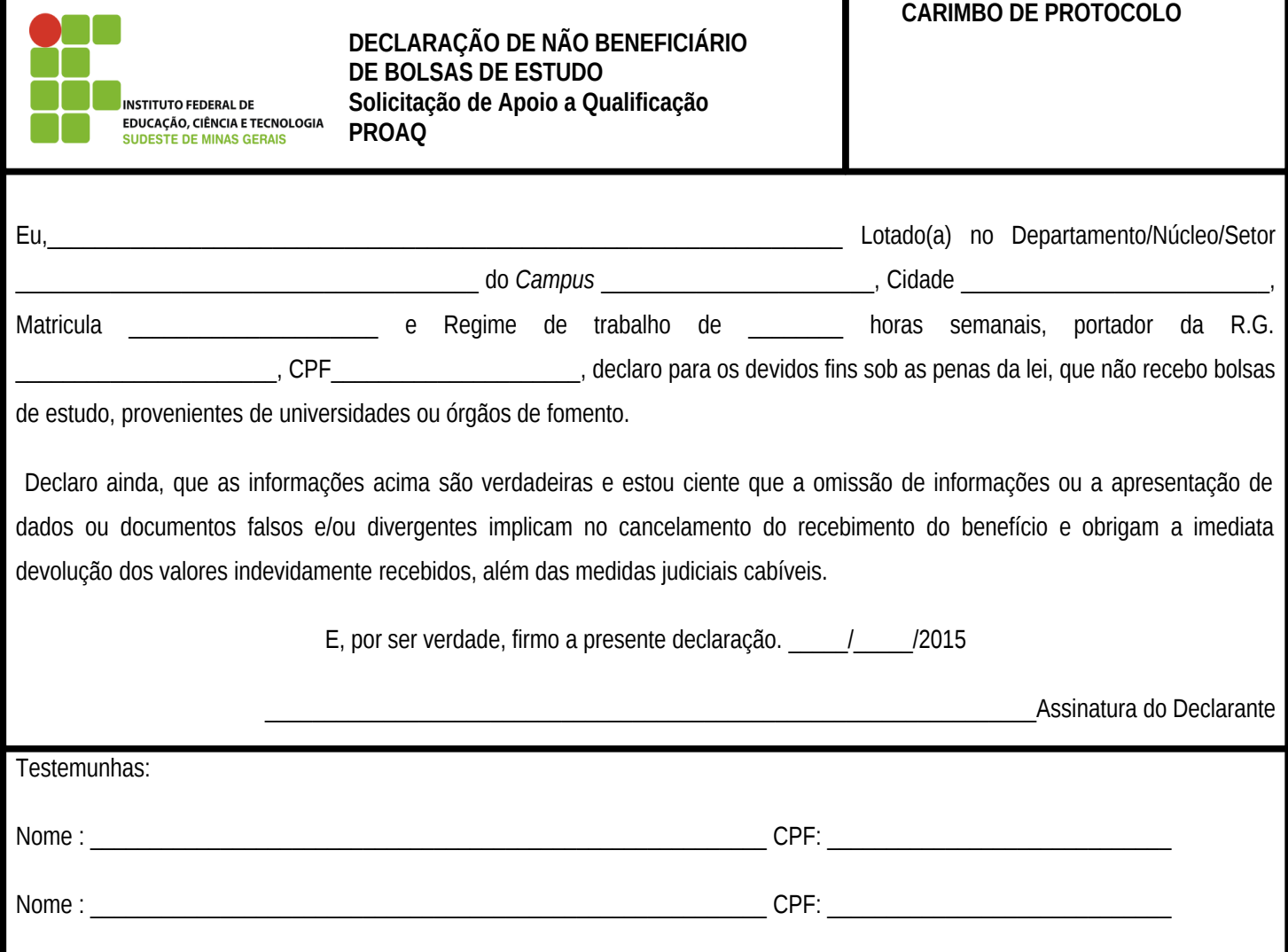

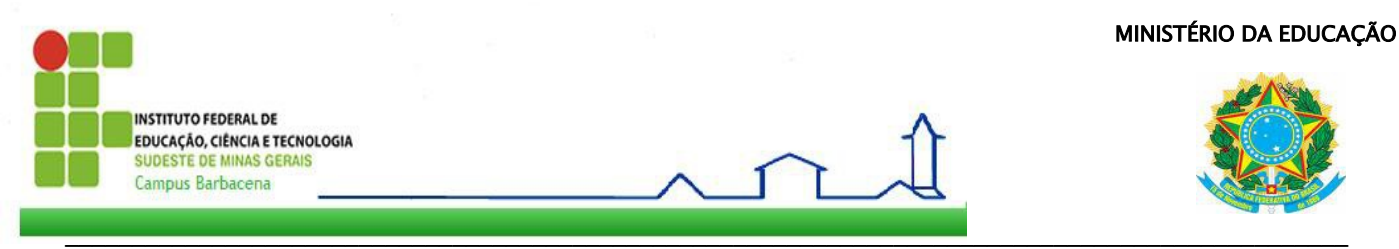

# **ANEXO V – Recibo de Documento pelo Protocolo**

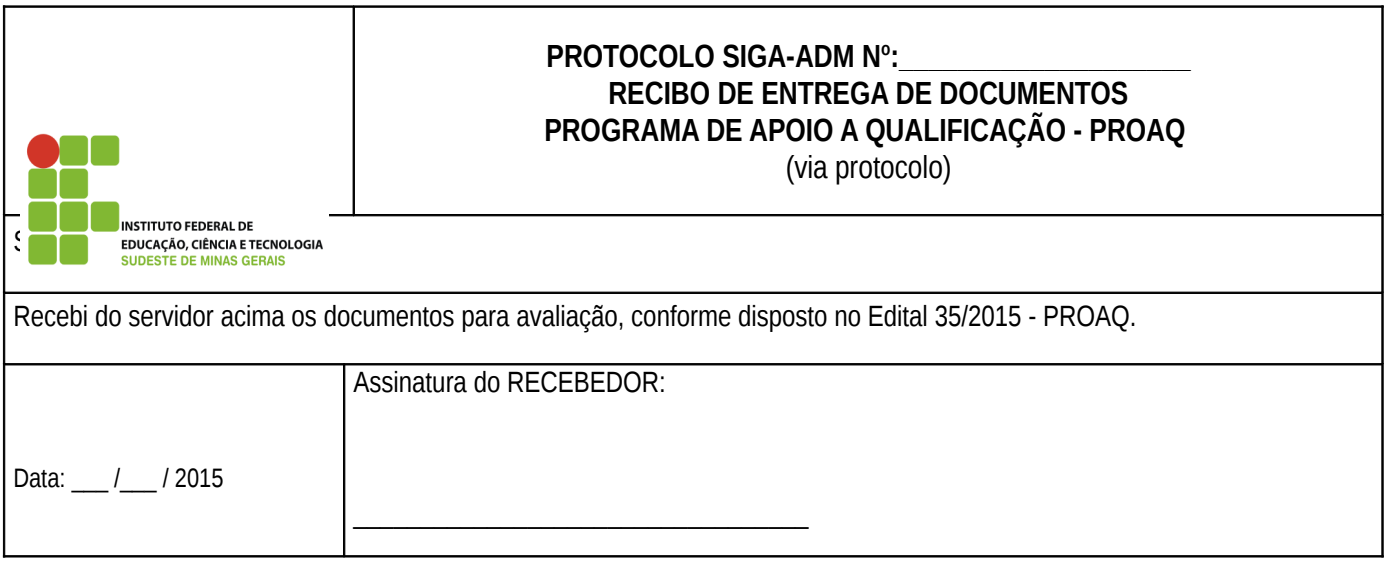

corte aqui ----------------------------------------------------------------------------------------------------

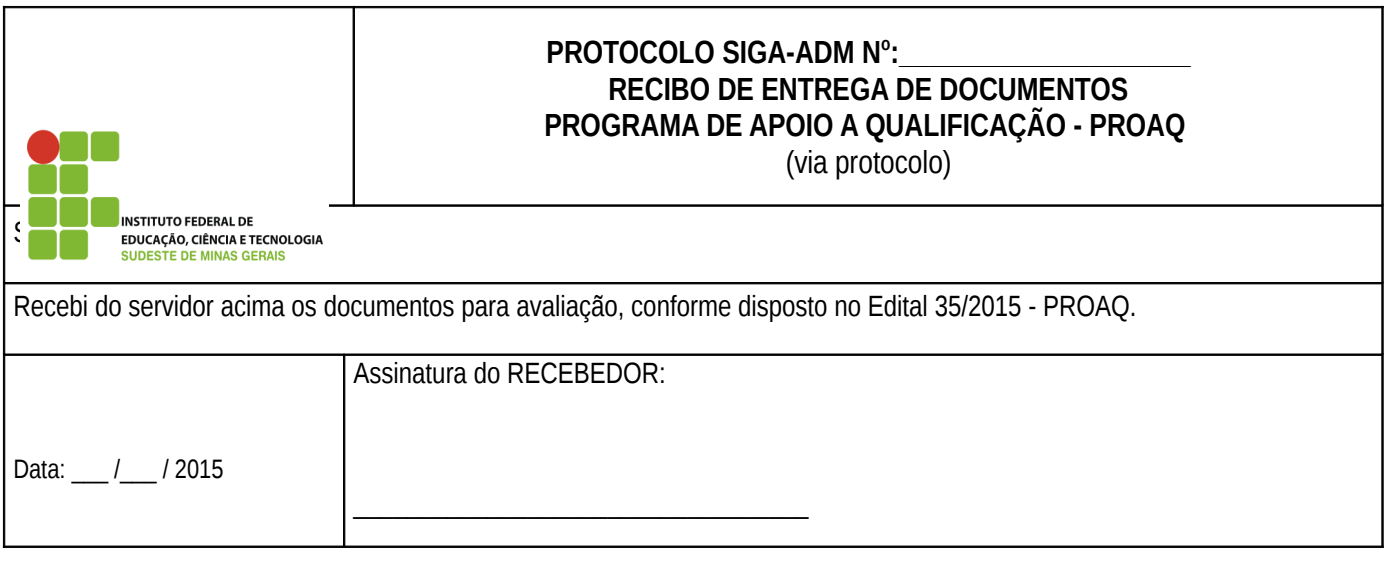

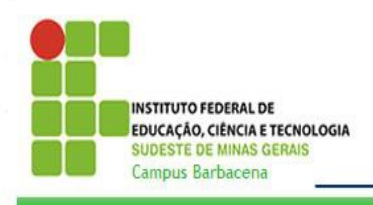

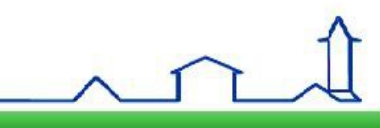

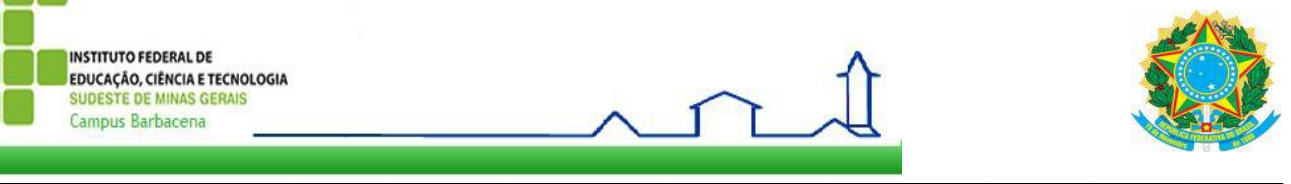

# **ANEXO VI - PRODUÇÃO CIENTÍFICA (PC)**

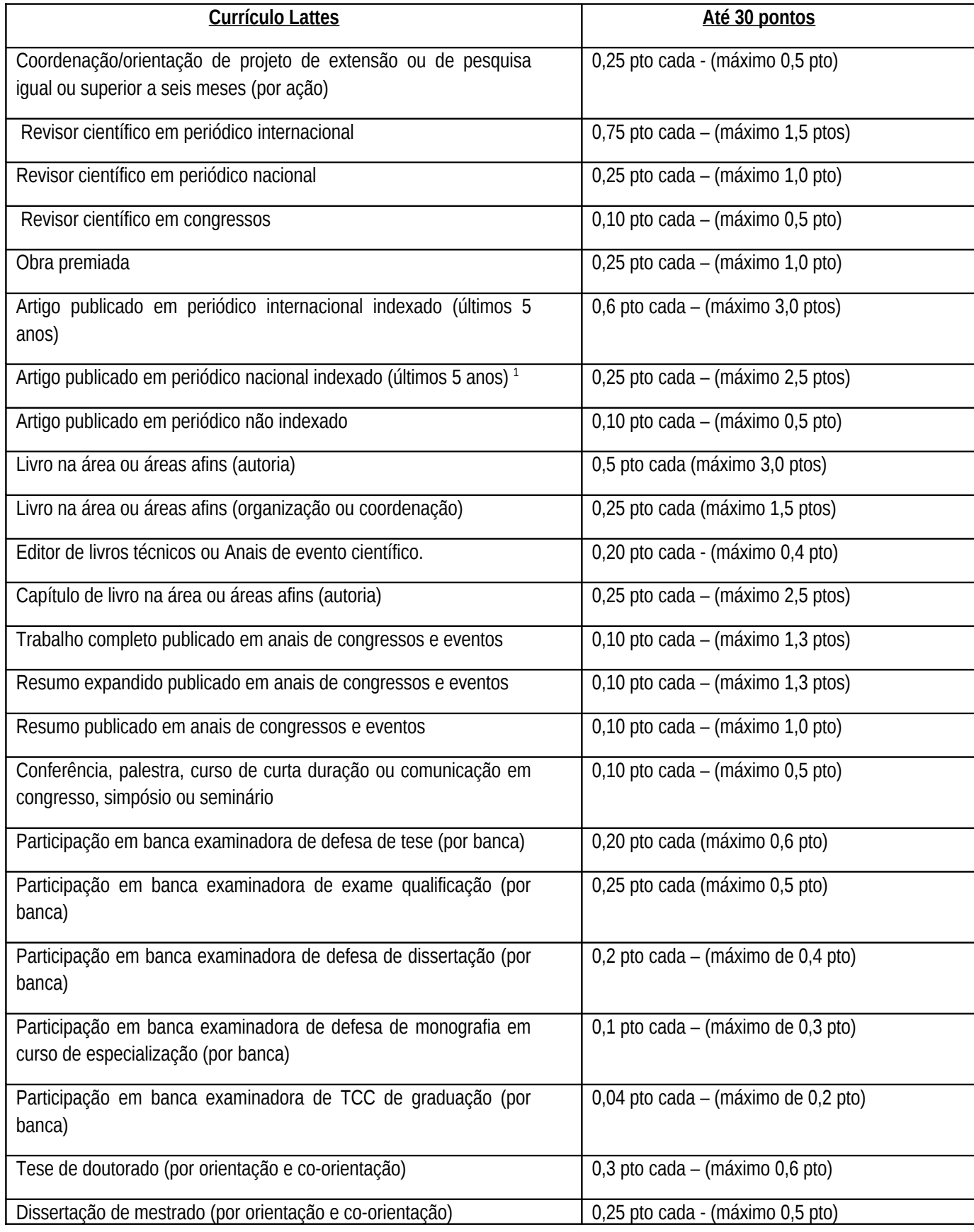

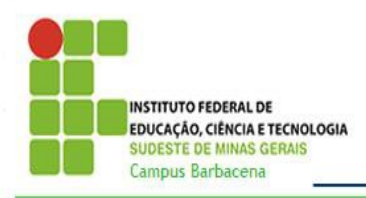

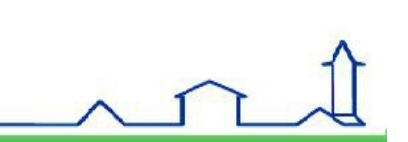

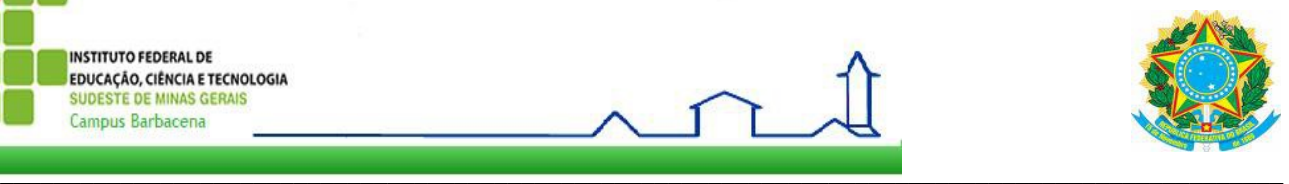

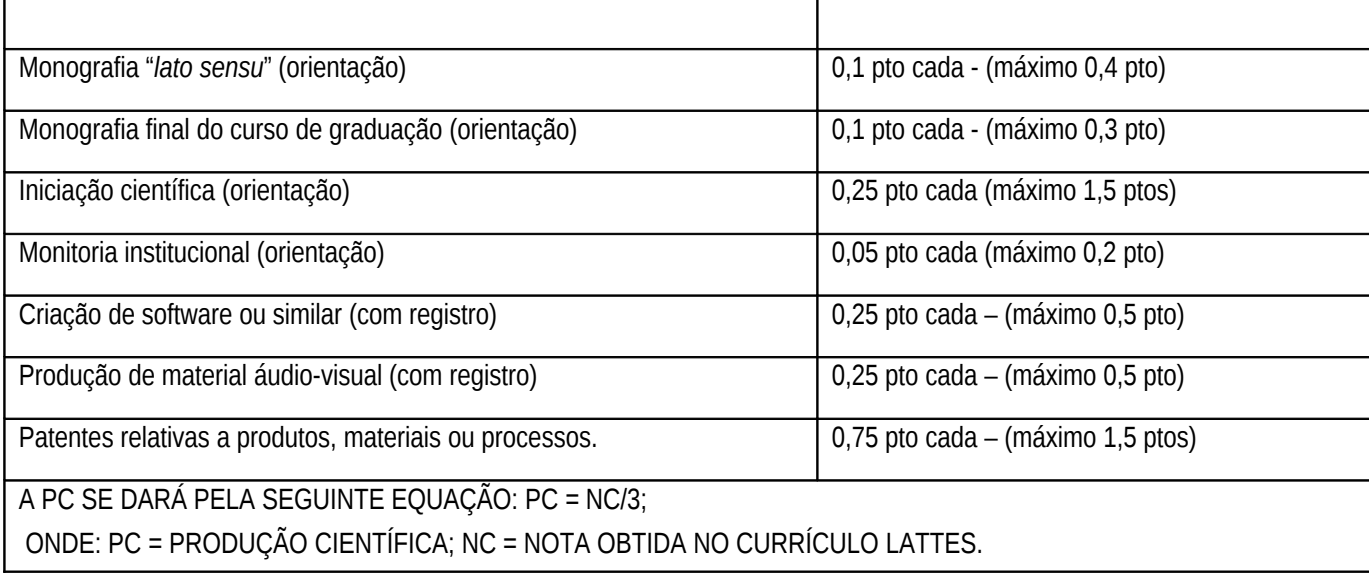

Observações:

**1 – Os trabalhos publicados após o início do exercício no IF Sudeste MG, deverão fazer referência à Instituição.**